# <span id="page-0-0"></span>MC-202 — Aula 22 Tabela de Espalhamento

Lehilton Pedrosa

Instituto de Computação – Unicamp

Segundo Semestre de 2015

### Roteiro

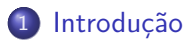

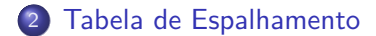

Lehilton Pedrosa (IC/Unicamp) [MC-202 — Aula 22](#page-0-0) Segundo Semestre de 2015 2 / 20

重

 $299$ 

④ トイミト イミト

4 0 8

<span id="page-2-0"></span>Queremos contar o número de ocorrências de cada palavra da biblioteca.

Não há morte. O encontro de duas expansões, ou a expansão de pode determinar duas formas, supressão de uma delas; mas rigorosamente, não há morte, há vida, porque a supressão de uma e a condição da sobrevivência da outra, e a destruição não atinge o princípio universal e comum. Daí o caráter conservador e benéfico da querra. Supõe tu um campo de batatas e duas tribos famintas. As batatas apenas chegam para alimentar uma das tribos, que assim adquire forças para transpor a montanha e ir à outra vertente, onde há batatas em abundância; mas, se as duas tribos dividirem paz as batatas do campo, não chegam a nutrir-se suficientemente morrem de inanicão. A paz nesse caso, é a destruição; a querra é a conservação.

gma das tribos extermina a outra a gecolhe os despojos. Daí a alegría da vitória, os hinos, aclamações. recompensas públicas e todos os demais efeitos das ações bélicas ge a querra não fosse isso, tais demonstrações não chegariam a darge, pelo motivo real de que o homem só comemora e ama o que lhe é aprazível ou vantajoso, e pelo motivo racional que nenhumà pessoa canoniza  $_{\text{HMA}}$ acão que virtualmente a destrói. Ao vencido, ódio ou compaixão; ao vencedor, as hatatas

 $\Omega$ 

 $A \equiv \begin{pmatrix} 1 & 0 & 0 \\ 0 & 1 & 0 \\ 0 & 0 & 0 \end{pmatrix} \in A \Rightarrow A \equiv \begin{pmatrix} 1 & 0 & 0 \\ 0 & 1 & 0 \\ 0 & 0 & 0 \end{pmatrix} \in A$ 

Queremos contar o número de ocorrências de cada palavra da biblioteca.

gma das tribos extermina a outra. Não há morte. O encontro de gecolhe os despojos. Daí a alegria duas expansões, ou a expansão de da vitória, os hinos, aclamações. determinar duas formas, pode gecompensas públicas e todos or delas; mas supressão demais efeitos das ações bélicas não há morte, há ge a guerra não fosse isso, tais porque a supressão de uma a vida. demonstrações não chegariam a darsobrevivência da a condição da ge, pelo motivo real de que o homes outra, e a destruição não atinge só comemora e ama princípio universal e comum.  $lhe$   $\theta$ aprazivel ou e pelo conservador e Daí  $\circ$ caráter motivo racional nenhumā benéfico da querra. Supõe tu um pessoa canoniza acão que de batatas e duas tribos campo virtualmente a destrói. Ao vencido,  $A<sub>B</sub>$ batatas apenas famintas. ódio ou compaixão; ao vencedor, as chegam para alimentar uma das hatatas tribos, que assim adquire forças para transpor a montanha e ir à outra vertente, onde há batatas em abundância: mas. dividirem a. batatas do campo, não chegam a suficientemente nutrir-se morrem de inanicão. A paz nesse caso, é a destruição; a querra é a conservação.

no idioma, há cerca de milhares de palavras

Lehilton Pedrosa (IC/Unicamp) [MC-202 — Aula 22](#page-0-0) Segundo Semestre de 2015 3 / 20

 $QQ$ 

イロト イ押 トイヨ トイヨ トー

Queremos contar o número de ocorrências de cada palavra da biblioteca.

gma das tribos extermina a outra. Não há morte. O encontro de gecolhe os despojos. Daí a alegria duas expansões, ou a expansão de da vitória, os hinos, aclamações duas formas, node determinar gecompensas públicas e todos or delas; mas demais efeitos das ações bélicas não há morte, há ge a guerra não fosse isso, tais porque a supressão de uma a demonstrações não chegariam a darsobrevivência da condição da ge, pelo motivo real de que outra, e a destruição não atinge 40 comemora e princípio universal e comum. aprazivel ou pelo conservador e caráter motivo racional nenhuma benéfico da querra. Supõe tu um pessoa canoniza batatas e duas tribos campo  $de$ virtualmente a destrói. Ao vencido,  $A<sub>B</sub>$ batatas apenas famintas. ódio ou compaixão; ao vencedor, as chegam para alimentar uma das hatatas tribos, que assim adquire forças para transpor a montanha e ir à outra vertente, onde batatas abundância: dividirem batatas do campo. não suficientemente one ei suen morrem de inanicão. A paz nesse caso, é a destruição; a querra é a conservação.

- no idioma, há cerca de milhares de palavras
- mas no total, há milhões de ocorrências!

 $QQ$ 

イロト イ押 トイヨ トイヨ トー

Queremos contar o número de ocorrências de cada palavra da biblioteca.

gma das tribos extermina a outra. Não há morte. O encontro de gecolhe os despojos. Daí a alegria duas expansões, ou a expansão de da vitória, os hinos, aclamações determinar duas formas, pode gecompensas públicas e todos or delas; mas demais efeitos das ações bélicas rigorosamente, não há morte, há ge a guerra não fosse isso, tais porque a supressão de uma a demonstrações não chegariam a darcondição da sobrevivência da ge, pelo motivo real de que o homes outra, e a destruição não atinge só comemora e ama princípio universal e comum. aprazivel ou vantajoso. pelo o caráter conservador e motivo racional nenhumā benéfico da querra. Supõe tu um pessoa canoniza acão de batatas e duas tribos campo virtualmente a destrói. Ao vencido, As batatas apenas famintas. ódio ou compaixão; ao vencedor, as chegam para alimentar uma das hatatas tribos, que assim adquire forças para transpor a montanha e ir à outra vertente, onde há batatas abundância: mas. se dividirem batatas do campo, não chegam a suficientemente one ei suen morrem de inanicão. A paz nesse caso, é a destruição; a querra é a conservação.

- no idioma, há cerca de milhares de palavras
- mas no total, há milhões de ocorrências!

**Problema:** usar uma árvore balanceada já não parece tão rápido

 $OQ$ 

**KONKAPRA BRADE** 

Lehilton Pedrosa (IC/Unicamp) [MC-202 — Aula 22](#page-0-0) Segundo Semestre de 2015 4 / 20

重

 $2990$ 

イロト イ部 トイヨ トイヨト

Exemplo, para algumas palavras:

化重新润滑脂

4日下

 $\overline{AB}$   $\overline{BA}$ 

重

 $299$ 

Exemplo, para algumas palavras:

dia: 6 ocorrências escola: 13 ocorrências gratuito: 1 ocorrências igreja: 8 ocorrências jeito: 5 ocorrências lata: 2 ocorrências

4 0 8

 $QQ$ 

**E** 

Exemplo, para algumas palavras:

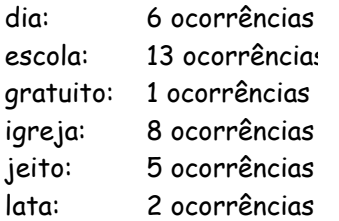

#### Acesso direto

Queremos acessar em tempo  $O(1)$ , como se fosse um vetor:

 $\eta$ are

Exemplo, para algumas palavras:

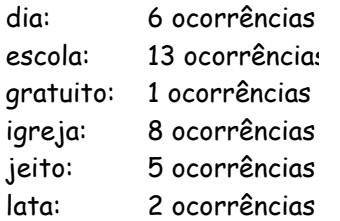

#### Acesso direto

Queremos acessar em tempo  $O(1)$ , como se fosse um vetor:

```
ocorrencias['igreja'] = 8
```
K個→ K ミト K ミト ニヨー つくべ

#### Ideia

Lehilton Pedrosa (IC/Unicamp) [MC-202 — Aula 22](#page-0-0) Segundo Semestre de 2015 5 / 20

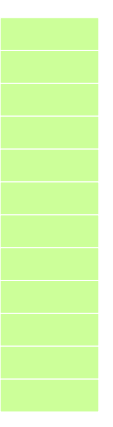

### Ideia

#### guardamos em um vetor

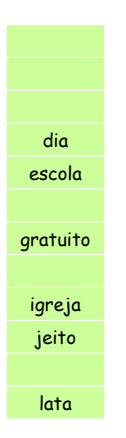

### Ideia

#### guardamos em um vetor

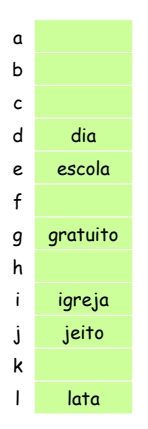

- guardamos em um vetor
- escolhemos a posição de acordo com a "primeira letra"

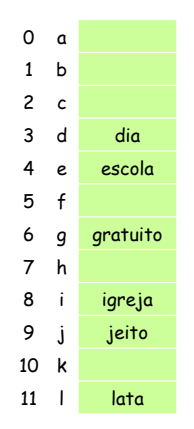

- guardamos em um vetor
- escolhemos a posição de acordo com a "primeira letra"

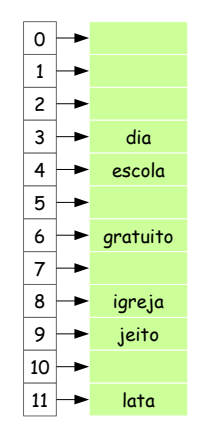

- guardamos em um vetor
- escolhemos a posição de acordo com a "primeira letra"

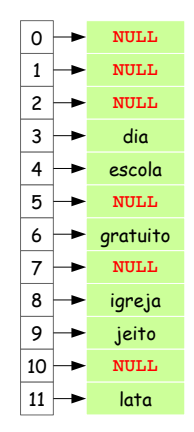

- guardamos em um vetor
- escolhemos a posição de acordo com a "primeira letra"

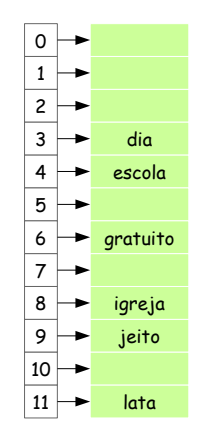

Lehilton Pedrosa (IC/Unicamp) [MC-202 — Aula 22](#page-0-0) Segundo Semestre de 2015 6 / 20

重

 $299$ 

K ロト K 御 ト K 君 ト K 君 K

Inserir: bola

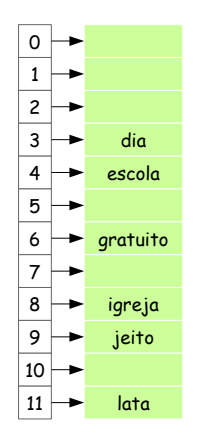

### Inserindo bola

Inserir: bola

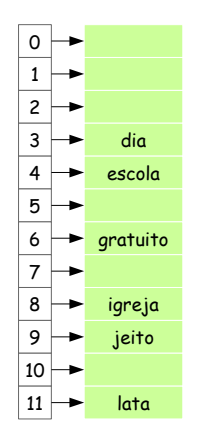

#### Inserindo bola

descobrimos a posição pela letra da chave

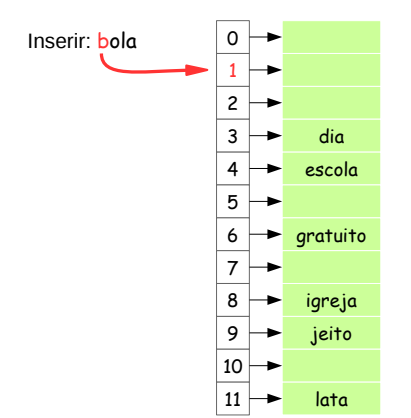

#### Inserindo bola

descobrimos a posição pela letra da chave

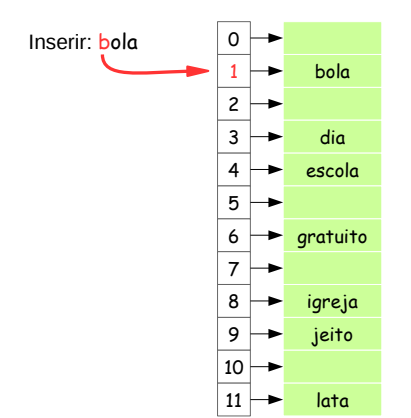

### Inserindo bola

- descobrimos a posição pela letra da chave
- guardamos o ponteiro do nó correspondente

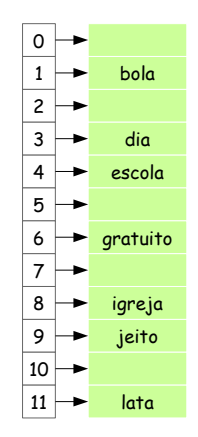

 $A \equiv \mathbf{1} \times A \equiv \mathbf{1}$ Lehilton Pedrosa (IC/Unicamp) [MC-202 — Aula 22](#page-0-0) Segundo Semestre de 2015 7 / 20

4日下  $\leftarrow$   $\leftarrow$  $\rightarrow$  D.

 $299$ 

Inserir: bela

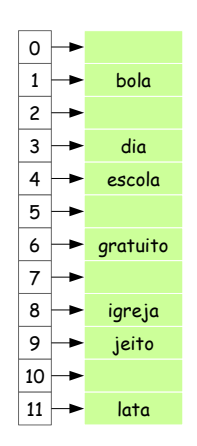

### Inserindo bela

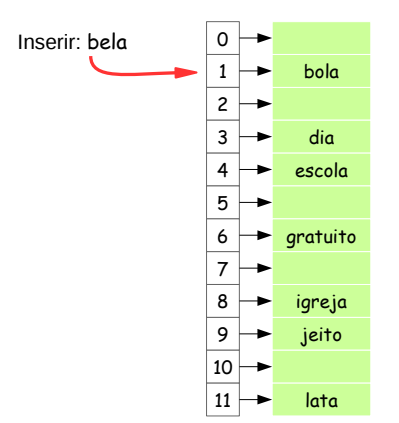

#### Inserindo bela

descobrimos a posição pela letra da chave

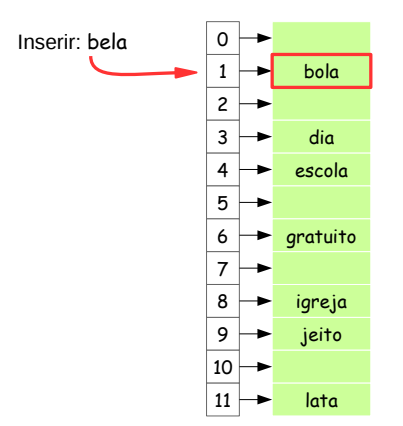

#### Inserindo bela

- descobrimos a posição pela letra da chave
- se já houver elemento

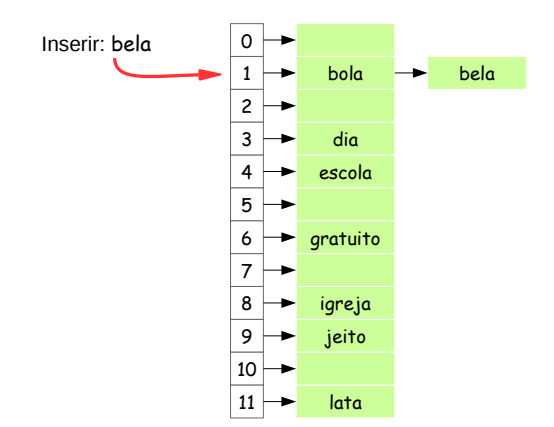

#### Inserindo bela

- descobrimos a posição pela letra da chave
- · se já houver elemento, adicionamos no fim da lista

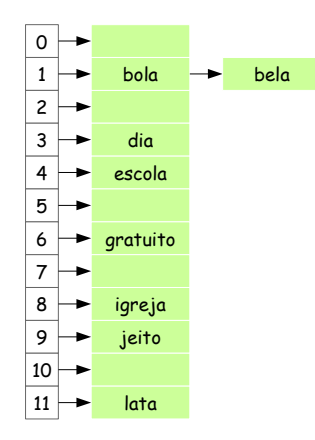

ヨメ メヨメ Lehilton Pedrosa (IC/Unicamp) [MC-202 — Aula 22](#page-0-0) Segundo Semestre de 2015 8 / 20

4日下

 $\sim$  $\mathcal{A}^{\pm}$   $2980$ 

重

Inserir: bolo

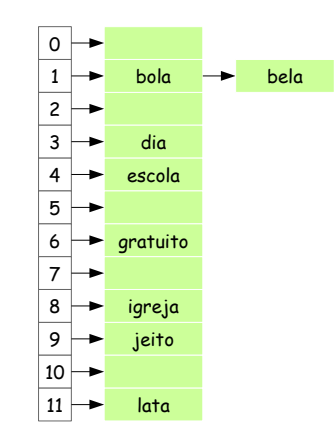

#### Inserindo vários com letra b

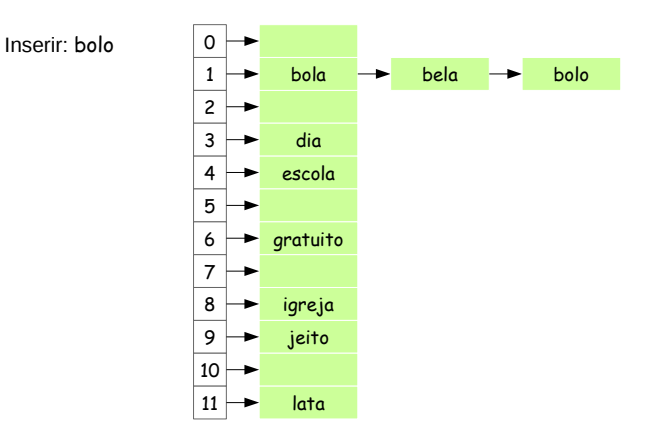

### Inserindo vários com letra b

**·** inserimos bolo,

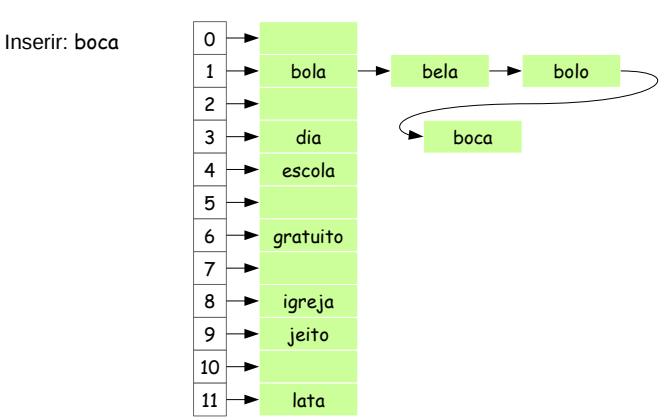

### Inserindo vários com letra b

**·** inserimos bolo, boca,

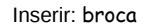

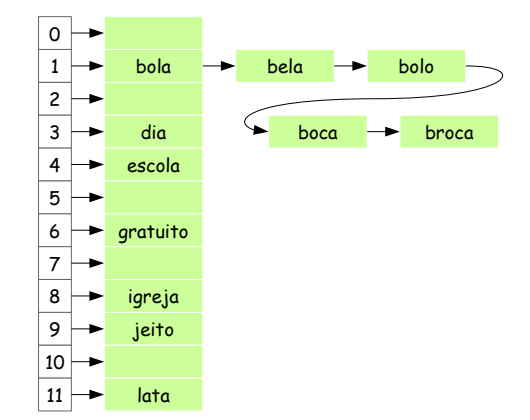

#### Inserindo vários com letra b

**·** inserimos bolo, boca, broca,

Inserir: beijo

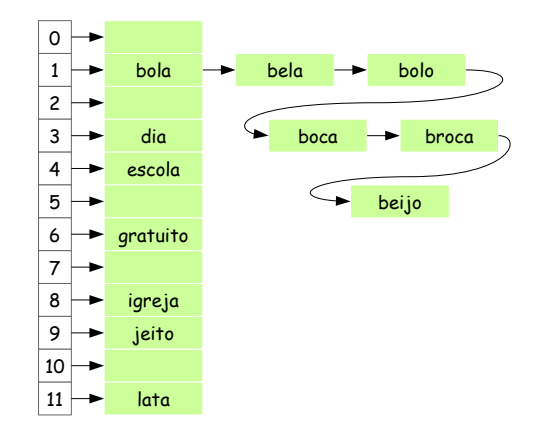

#### Inserindo vários com letra b

· inserimos bolo, boca, broca, beijo

Inserir: beijo

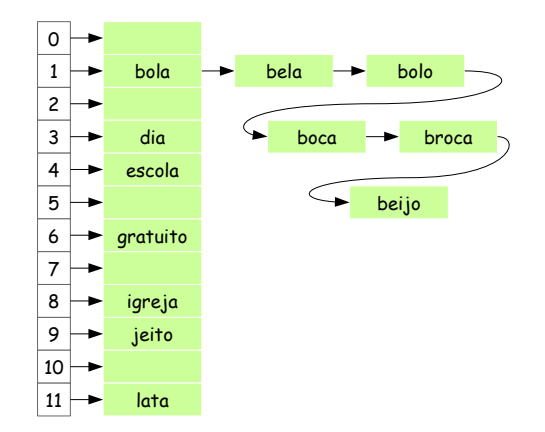

### Inserindo vários com letra b

- **·** inserimos bolo, boca, broca, beijo
- a tabela está degenerada em lista

## Espalhamento

0 1 2 3 4 5 6 7 8 9 10 11 bola dia igreja jeito lata bolo beijo

### **Corrigimos**
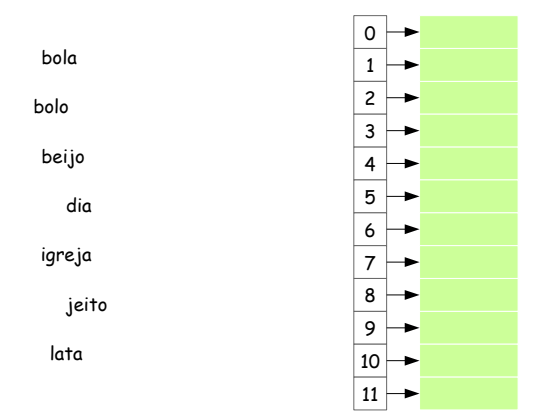

#### **Corrigimos**

vamos tentar **espalhar** melhor:

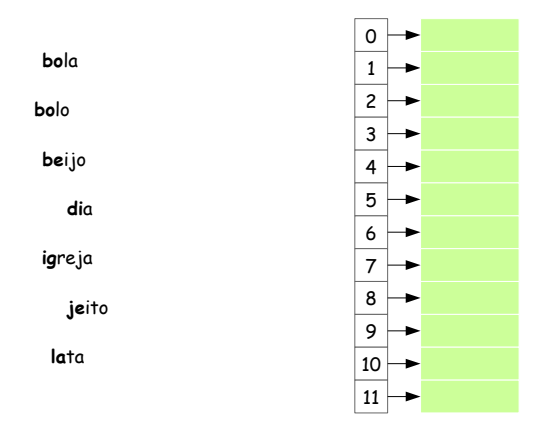

#### **Corrigimos**

vamos tentar **espalhar** melhor: usamos um picado (hash) da chave

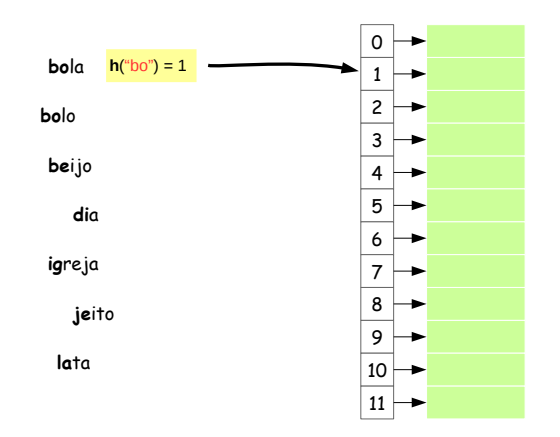

- vamos tentar **espalhar** melhor: usamos um picado (hash) da chave
- vamos associar a chave a um número inteiro (entre 0 e 11)

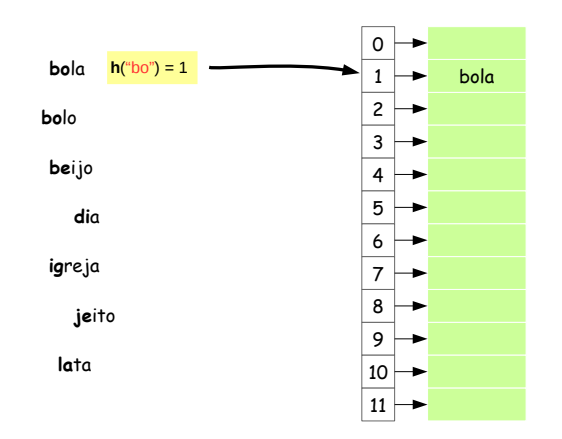

- vamos tentar **espalhar** melhor: usamos um picado (hash) da chave
- vamos associar a chave a um número inteiro (entre 0 e 11)

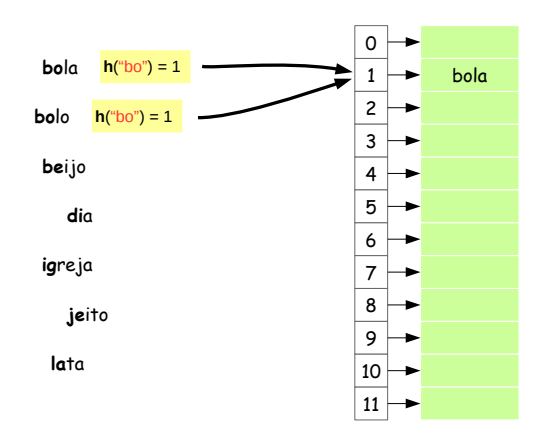

- vamos tentar **espalhar** melhor: usamos um picado (hash) da chave
- vamos associar a chave a um número inteiro (entre 0 e 11)

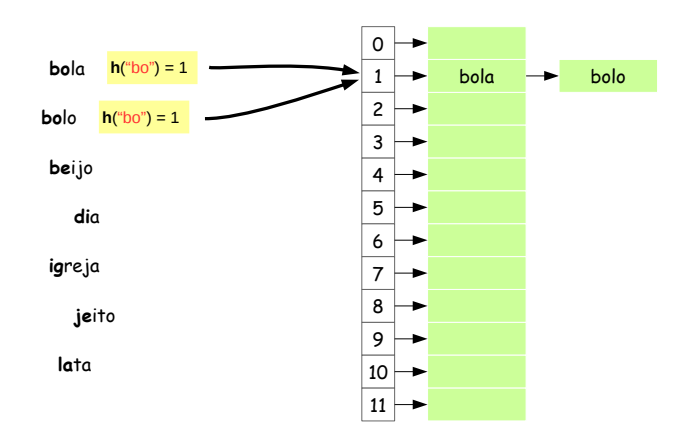

- vamos tentar **espalhar** melhor: usamos um picado (hash) da chave
- vamos associar a chave a um número inteiro (entre 0 e 11)

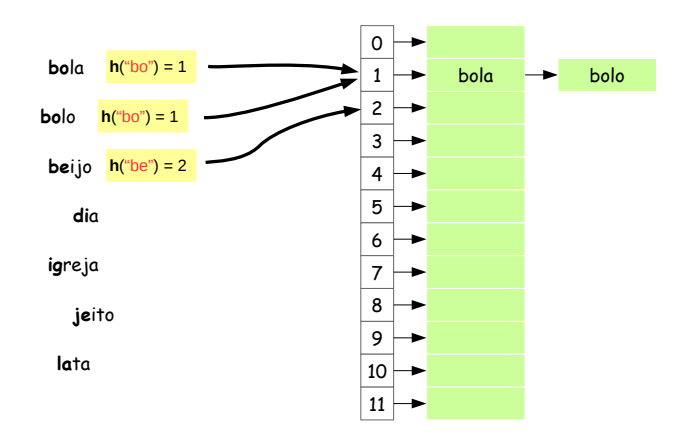

- vamos tentar **espalhar** melhor: usamos um picado (hash) da chave
- vamos associar a chave a um número inteiro (entre 0 e 11)

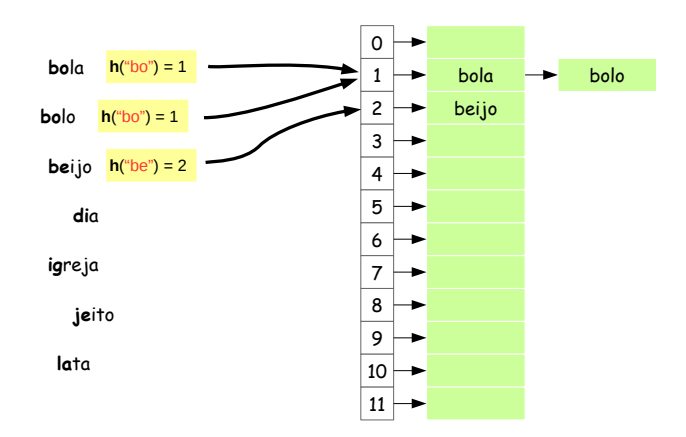

- vamos tentar **espalhar** melhor: usamos um picado (hash) da chave
- vamos associar a chave a um número inteiro (entre 0 e 11)

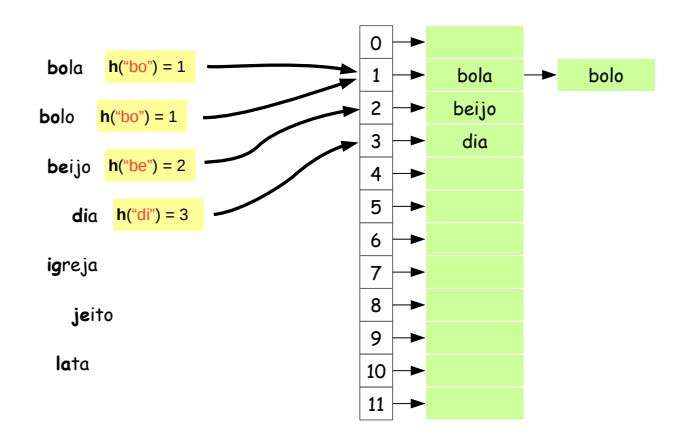

- vamos tentar **espalhar** melhor: usamos um picado (hash) da chave
- vamos associar a chave a um número inteiro (entre 0 e 11)

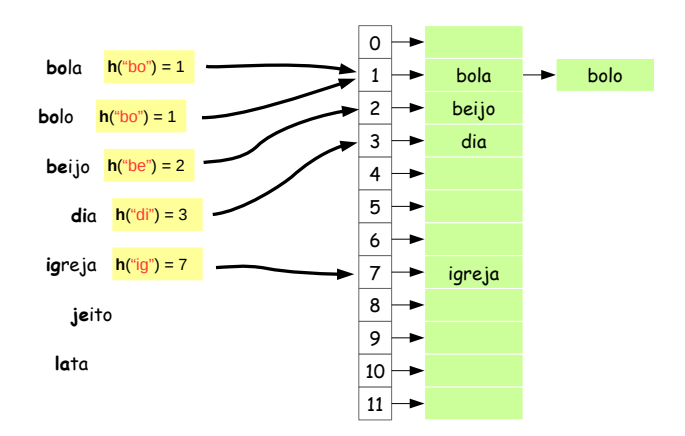

- vamos tentar **espalhar** melhor: usamos um picado (hash) da chave
- vamos associar a chave a um número inteiro (entre 0 e 11)

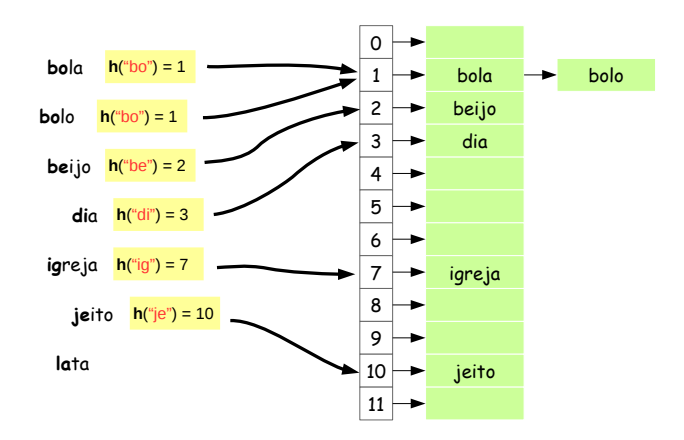

- vamos tentar **espalhar** melhor: usamos um picado (hash) da chave
- vamos associar a chave a um número inteiro (entre 0 e 11)

<span id="page-47-0"></span>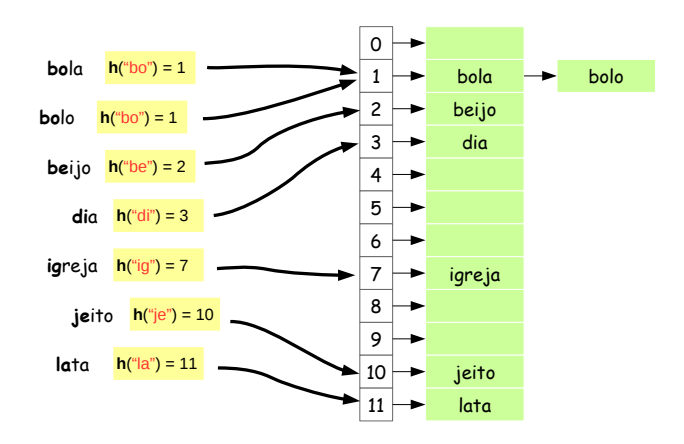

- vamos tentar **espalhar** melhor: usamos um picado (hash) da chave
- vamos associar a chave a um número inteiro (entre 0 e 11)

## <span id="page-48-0"></span>Tabela de Espalhamento

#### Função de hashing

É uma função **rápida** que associa um elemento de um certo conjunto (strings, números, arquivos, etc.) a um número inteiro de tamanho conhecido.

## Tabela de Espalhamento

#### Função de hashing

É uma função **rápida** que associa um elemento de um certo conjunto (strings, números, arquivos, etc.) a um número inteiro de tamanho conhecido.

#### Tabela de Espalhamento

É um tipo abstrato de dados para busca em conjuntos dinâmicos cuja implementação tem certas propriedades:

- os dados são acessado por meio de um vetor de tamanho conhecido
- a posição do vetor é calculada por uma função de hashing

 $200$ 

#### **Propriedades**

- estimativa do tamanho do conjunto de dados deve ser conhecida
- tempo das operações depende da função de hashing escolhida:
	- chaves bem espalhadas: tempo "quase"  $O(1)$
	- chaves agrupadas: pior caso de tempo  $O(n)$

#### **Propriedades**

- estimativa do tamanho do conjunto de dados deve ser conhecida
- tempo das operações depende da função de hashing escolhida:

chaves bem espalhadas: tempo "quase"  $O(1)$ 

chaves agrupadas: pior caso de tempo  $O(n)$ 

#### Obtendo funções de hashing

Uma boa função de hashing depende do conjunto de chaves específico.

 $200$ 

 $\mathcal{A} \ \equiv \ \mathcal{B} \ \ \mathcal{A} \ \equiv \ \mathcal{B}$ 

#### **Propriedades**

- estimativa do tamanho do conjunto de dados deve ser conhecida
- tempo das operações depende da função de hashing escolhida:

chaves bem espalhadas: tempo "quase"  $O(1)$ 

chaves agrupadas: pior caso de tempo  $O(n)$ 

### Obtendo funções de hashing

Uma boa função de hashing depende do conjunto de chaves específico. Métodos genéricos:

- **•** Método da divisão
- <sup>2</sup> Método da multiplicação
- <sup>4</sup> Método do dobramento

 $200$ 

#### **Propriedades**

- estimativa do tamanho do conjunto de dados deve ser conhecida
- tempo das operações depende da função de hashing escolhida:

chaves bem espalhadas: tempo "quase"  $O(1)$ 

chaves agrupadas: pior caso de tempo  $O(n)$ 

### Obtendo funções de hashing

Uma boa função de hashing depende do conjunto de chaves específico. Métodos genéricos:

- **•** Método da divisão
- <sup>2</sup> Método da multiplicação
- <sup>3</sup> Método do dobramento

**Hashing perfeito:** Se conhecermos todos as chaves a priori, é possível encontrar uma função de hashing injetora, mas tais funções podem ser difíceis de encontrar.

イロト イ押ト イヨト イヨト

 $QQ$ 

Normalmente pressupomos que as chaves são números inteiros.

 $QQ$ 

G.

 $4$  ロ }  $4$   $\overline{m}$  }  $4$   $\overline{m}$  }  $4$   $\overline{m}$  }

Normalmente pressupomos que as chaves são números inteiros.

E se não for?

4 同 ト

4 0 F

 $QQ$ 

G.

Normalmente pressupomos que as chaves são números inteiros.

E se não for? Reinterpretamos a chave como sequência de bits:

4 D F

 $QQ$ 

э

Normalmente pressupomos que as chaves são números inteiros.

E se não for? Reinterpretamos a chave como sequência de bits:

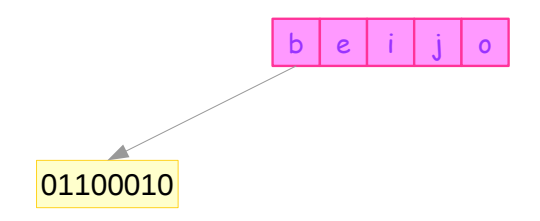

 $QQ$ 

Normalmente pressupomos que as chaves são números inteiros.

E se não for? Reinterpretamos a chave como sequência de bits:

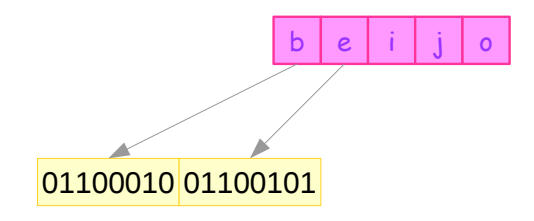

 $QQ$ 

Normalmente pressupomos que as chaves são números inteiros.

E se não for? Reinterpretamos a chave como sequência de bits:

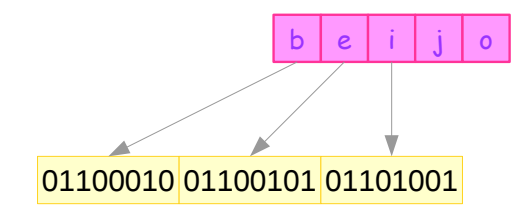

Normalmente pressupomos que as chaves são números inteiros.

E se não for? Reinterpretamos a chave como sequência de bits:

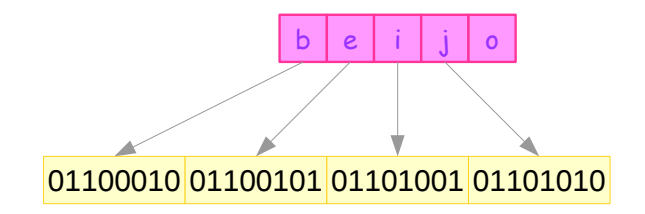

Normalmente pressupomos que as chaves são números inteiros.

E se não for? Reinterpretamos a chave como sequência de bits:

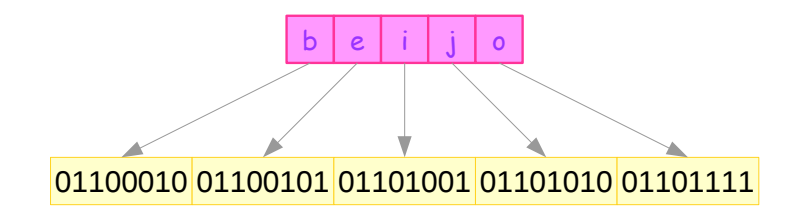

Normalmente pressupomos que as chaves são números inteiros.

E se não for? Reinterpretamos a chave como sequência de bits:

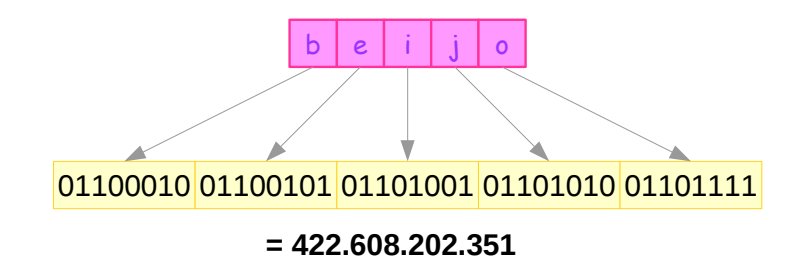

### Método da divisão

#### Método da divisão

- $\bullet$  obtemos o resto da divisão pelo máximo p do hashing
- o normalmente  $p$  é um número primo (e.g.  $p = 1783$ )

 $h(x) = x \mod p$ 

目

 $QQ$ 

 $\left\{ \left. \left( \left. \Box \right. \right| \mathbb{R} \right) \times \left( \left. \mathbb{R} \right. \right| \right\}$  ,  $\left\{ \left. \left. \mathbb{R} \right| \right\}$  ,  $\left\{ \left. \mathbb{R} \right| \right\}$ 

4 D F

### Método da divisão

#### Método da divisão

- $\bullet$  obtemos o resto da divisão pelo máximo p do hashing
- o normalmente  $p$  é um número primo (e.g.  $p = 1783$ )

 $h(x) = x \mod p$ 

#### Exemplo

h("beijo") = 422*.*608*.*202*.*351 **mod** 1783 = 56

 $\Omega$ 

メタト メミトメミト 一毛

4 D F

## <span id="page-65-0"></span>Método da divisão

#### Método da divisão

- $\bullet$  obtemos o resto da divisão pelo máximo p do hashing
- o normalmente p é um número primo (e.g.  $p = 1783$ )

 $h(x) = x \mod p$ 

#### Exemplo

$$
h("beijo") = 422.608.202.351 \text{ mod } 1783 = 56
$$

O número primo evita agrupamento quando várias chaves tem fatores em comum.

 $QQ$ 

 $\mathbf{A} \oplus \mathbf{B} \rightarrow \mathbf{A} \oplus \mathbf{B} \rightarrow \mathbf{A} \oplus \mathbf{B} \rightarrow \mathbf{B}$ 

4 D F

# <span id="page-66-0"></span>Método da multiplicação

#### Método da multiplicação

- $\bullet$  multiplicamos por um certo valor real  $A$  e obtemos a parte fracionária
- escolhemos A conveniente, por exemplo  $A = (\sqrt{5} 1)/2$
- o posição relativa no vetor não depende de p (pode ser  $p = 1024$ )

 $h(x) = |p(A \cdot x \text{ mod } 1)|$ 

 $QQ$ 

# <span id="page-67-0"></span>Método da multiplicação

#### Método da multiplicação

- multiplicamos por um certo valor real A e obtemos a parte fracionária
- escolhemos A conveniente, por exemplo  $A = (\sqrt{5} 1)/2$
- o posição relativa no vetor não depende de p (pode ser  $p = 1024$ )

$$
h(x) = \lfloor p(A \cdot x \text{ mod } 1) \rfloor
$$

#### Exemplo

$$
h("beijo") = [1024 [((\sqrt{5} - 1)/2 \cdot 422.608.202.351) \text{ mod } 1]]
$$
  
= [1024 [261186232977,41125 \text{ mod } 1]]  
= [1024 [0,41125]]  
= [421.125] = 421

 $\Omega$ 

4 何 ト 4 三 ト 4 三 ト

# <span id="page-68-0"></span>Método da multiplicação

#### Método da multiplicação

- $\bullet$  multiplicamos por um certo valor real  $A$  e obtemos a parte fracionária
- escolhemos A conveniente, por exemplo  $A = (\sqrt{5} 1)/2$
- o posição relativa no vetor não depende de p (pode ser  $p = 1024$ )

$$
h(x) = \lfloor p(A \cdot x \text{ mod } 1) \rfloor
$$

#### Exemplo

$$
h("beijo") = \lfloor 1024 \left[ ((\sqrt{5} - 1)/2 \cdot 422.608.202.351) \mod 1 \right] \rfloor
$$
  
= \lfloor 1024 \left[ 261186232977, 41125 \mod 1 \right] \rfloor  
= \lfloor 1024 \left[ 0, 41125 \right] \rfloor  
= \lfloor 421.125 \rfloor = 421

O uso do número áureo com A é sugestão de D[ona](#page-67-0)[ld](#page-69-0)[K](#page-66-0)[n](#page-68-0)[u](#page-69-0)[t](#page-47-0)[h](#page-48-0)[.](#page-103-0)

### <span id="page-69-0"></span>Endereçamento aberto

Existe uma alternativa pra implementação de tabela de espalhamento,

Endereçamento aberto

- os dados são guardados no próprio vetor (não são ponteiros)
- colisões são colocadas em posições livres da tabela

 $QQ$ 

### Endereçamento aberto

Existe uma alternativa pra implementação de tabela de espalhamento,

#### Endereçamento aberto

- os dados são guardados no próprio vetor (não são ponteiros)
- colisões são colocadas em posições livres da tabela

#### **Características**

- evita percorrimento com ponteiros e alocação e deslocação de memória (malloc e free)
- **•** se a tabela lotar, deve recriar uma tabela maior
- remoção fica mais complicada

 $QQ$ 

### Inserindo com endereçamento aberto

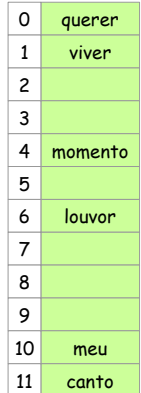

Inserindo espalhar
### Inserindo com endereçamento aberto

Inserir: espalhar

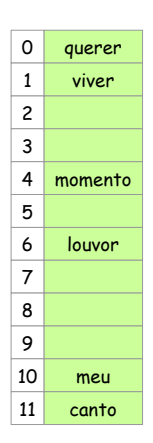

Inserindo espalhar

o procuramos posição

### Inserindo com endereçamento aberto

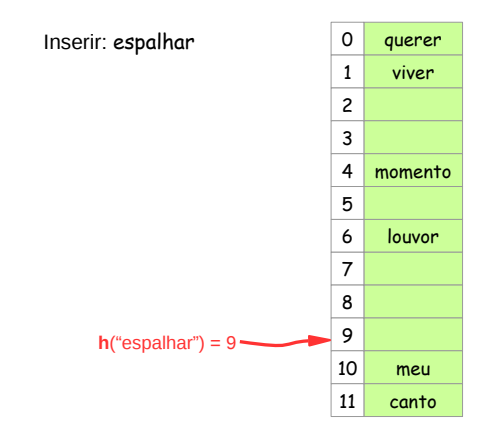

#### Inserindo espalhar

- o procuramos posição
- o se houver espaço, guardamos

### Inserindo com endereçamento aberto

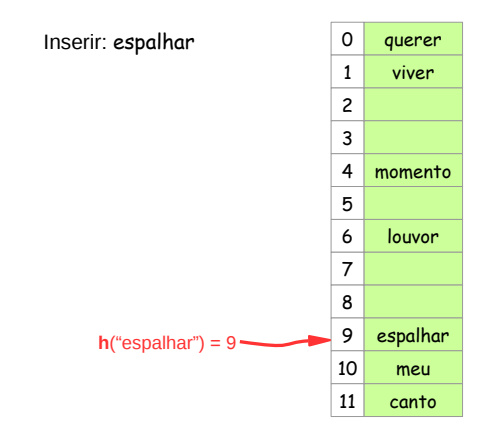

#### Inserindo espalhar

- o procuramos posição
- o se houver espaço, guardamos

<span id="page-75-0"></span>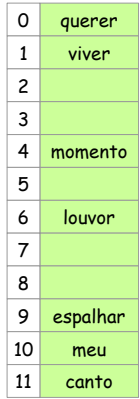

Lehilton Pedrosa (IC/Unicamp) [MC-202 — Aula 22](#page-0-0) Segundo Semestre de 2015 17 / 20

メタトメ ミトメ ミト

4 0 8

 $2990$ 

重

Inserir: seu

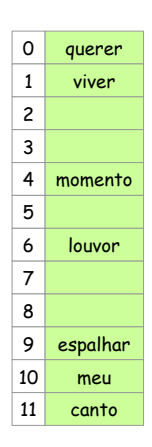

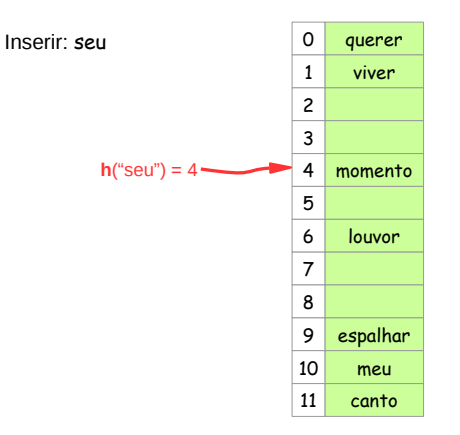

Inserindo com colisão

procuramos a posição

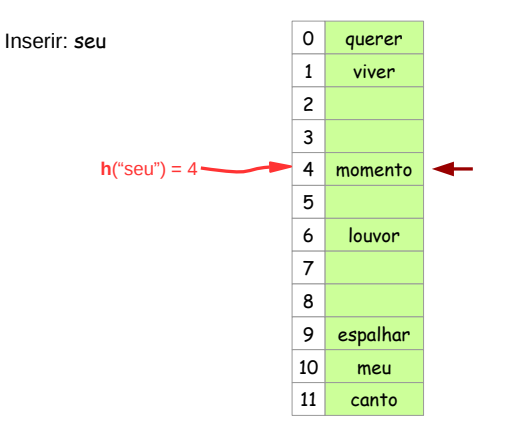

Inserindo com colisão

- procuramos a posição
- se não houver espaço,

Lehilton Pedrosa (IC/Unicamp) [MC-202 — Aula 22](#page-0-0) Segundo Semestre de 2015 17 / 20

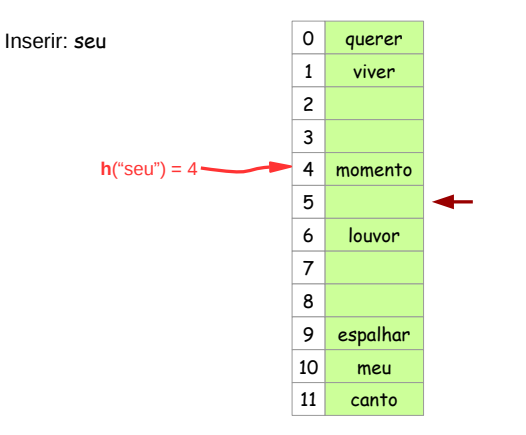

- procuramos a posição
- se não houver espaço, procuramos posição livre

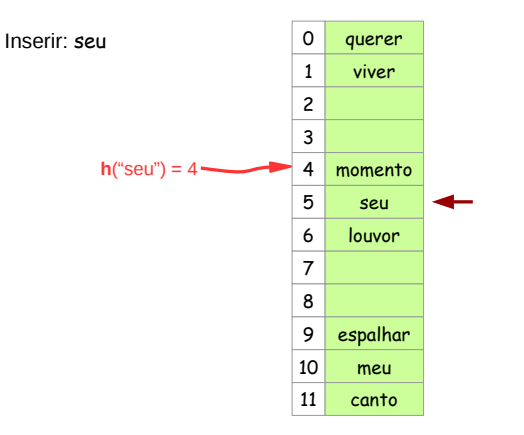

- procuramos a posição
- se não houver espaço, procuramos posição livre

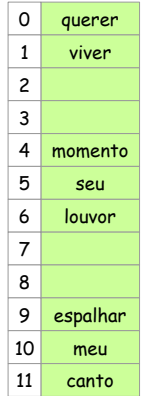

- procuramos a posição
- se não houver espaço, procuramos posição livre

Inserir: cada

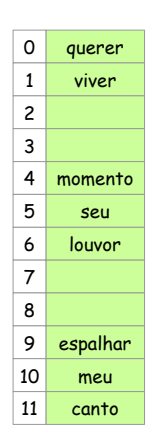

- procuramos a posição
- se não houver espaço, procuramos posição livre

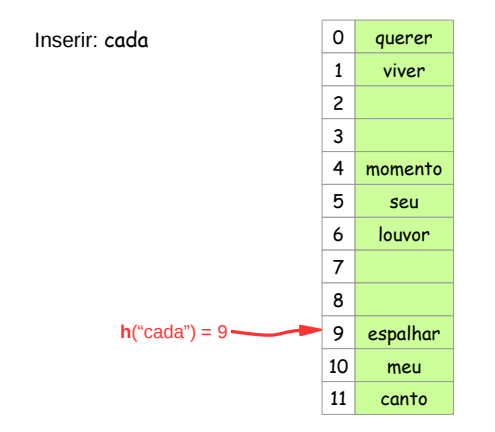

- procuramos a posição
- se não houver espaço, procuramos posição livre

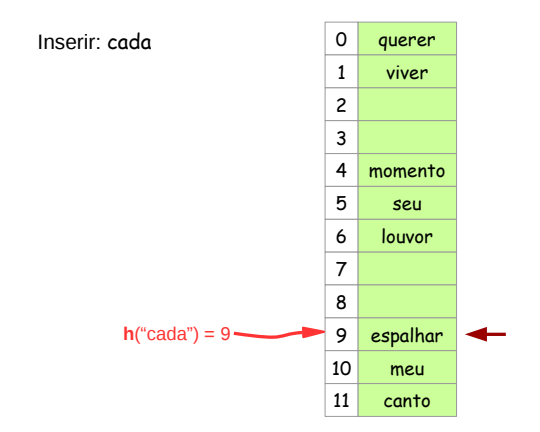

- procuramos a posição
- se não houver espaço, procuramos posição livre

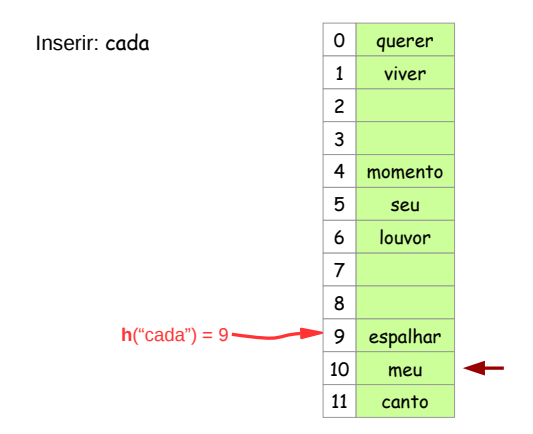

- procuramos a posição
- se não houver espaço, procuramos posição livre

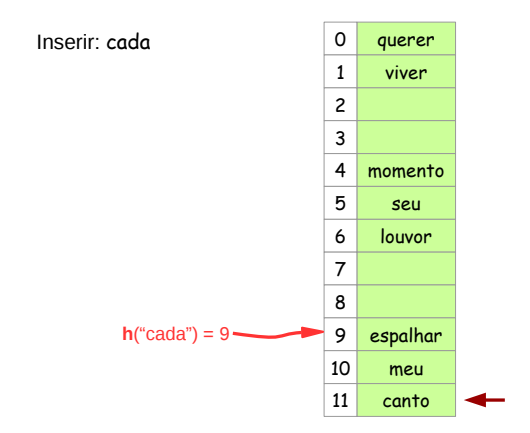

- procuramos a posição
- se não houver espaço, procuramos posição livre

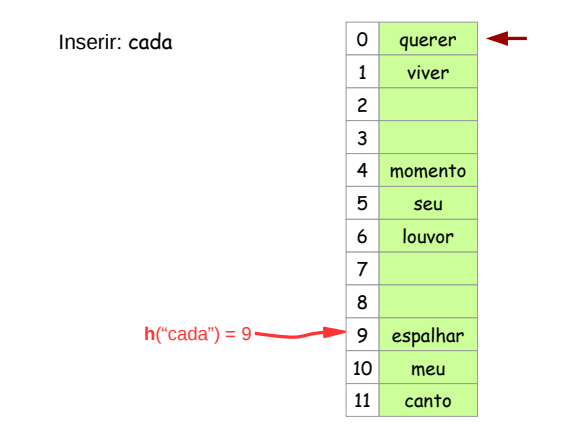

- procuramos a posição
- se não houver espaço, procuramos posição livre

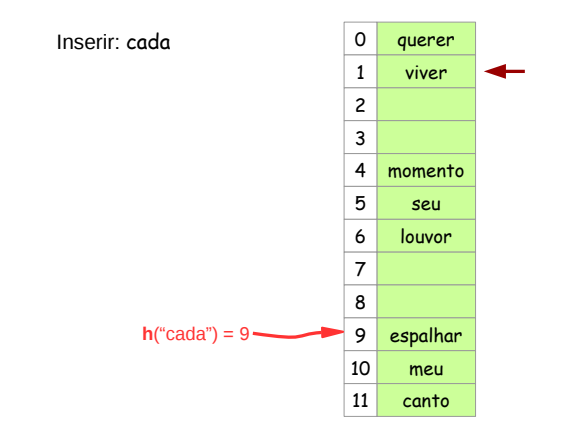

- procuramos a posição
- se não houver espaço, procuramos posição livre

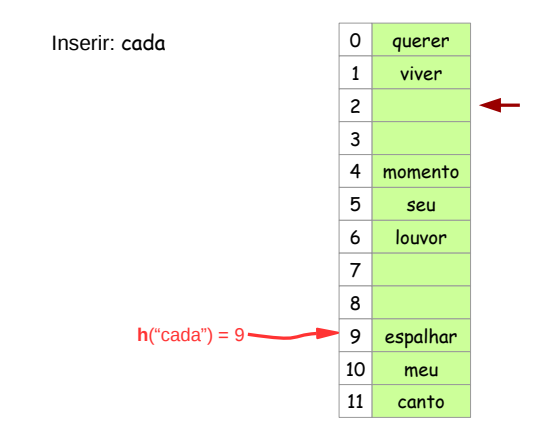

- procuramos a posição
- se não houver espaço, procuramos posição livre

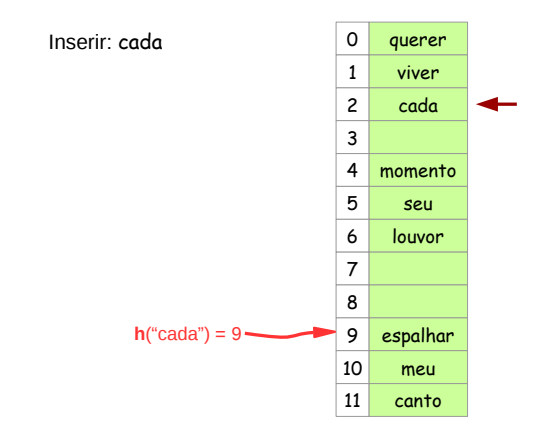

- procuramos a posição
- se não houver espaço, procuramos posição livre

<span id="page-91-0"></span>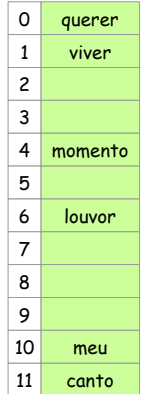

Inserindo espalhar

Inserir: espalhar

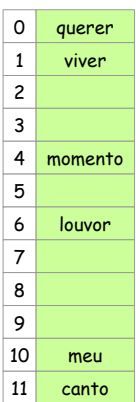

Inserindo espalhar

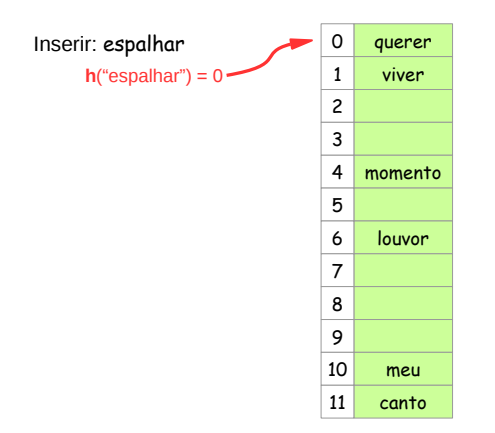

Inserindo espalhar

o se não houver espaço,

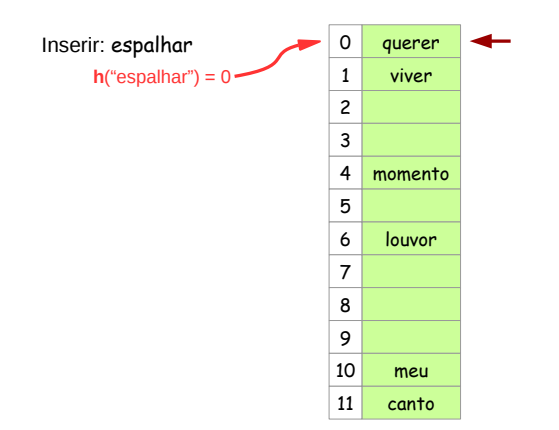

### Inserindo espalhar

se não houver espaço, procuramos posição livre

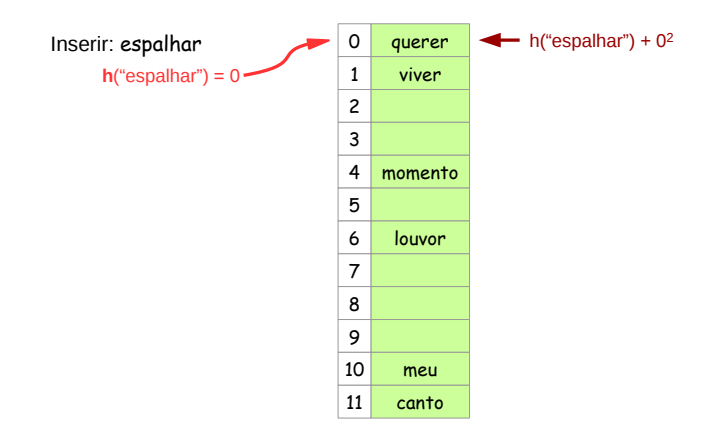

Inserindo espalhar

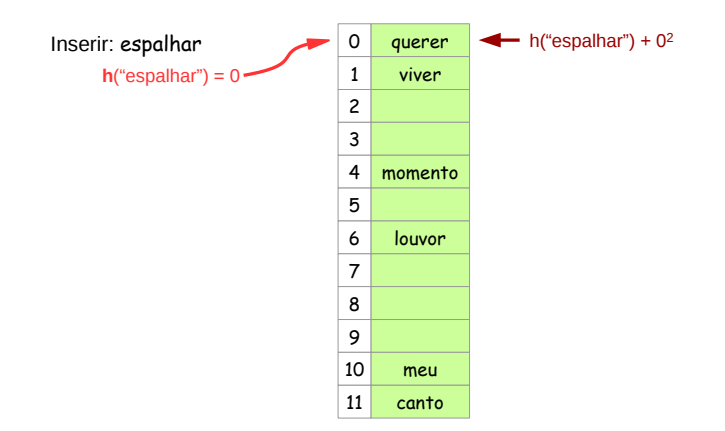

Inserindo espalhar

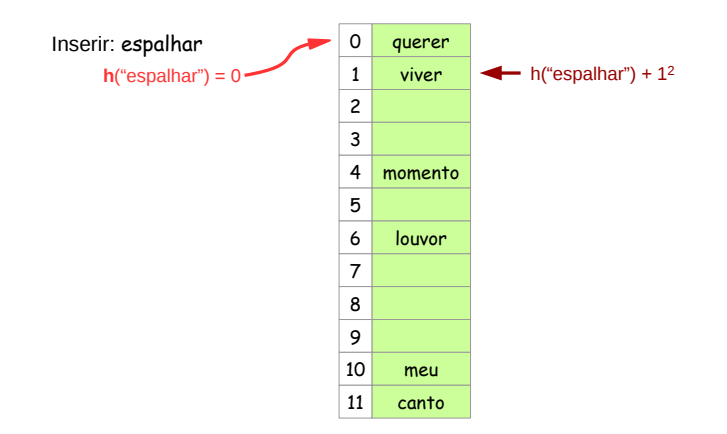

Inserindo espalhar

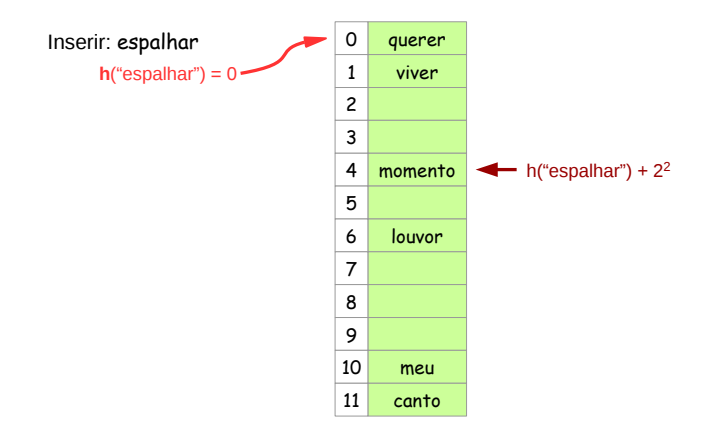

Inserindo espalhar

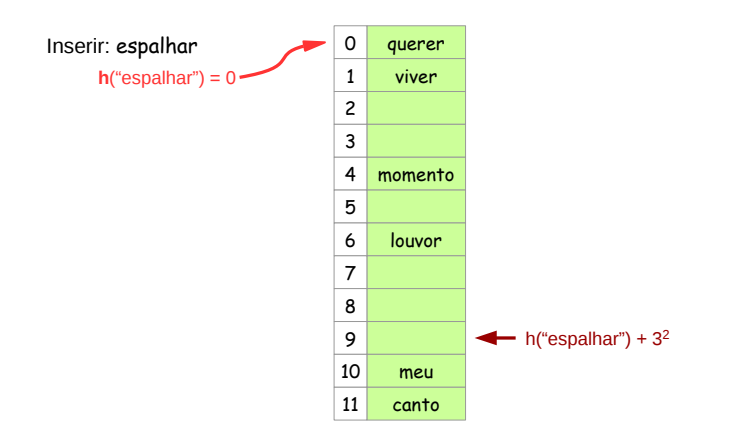

Inserindo espalhar

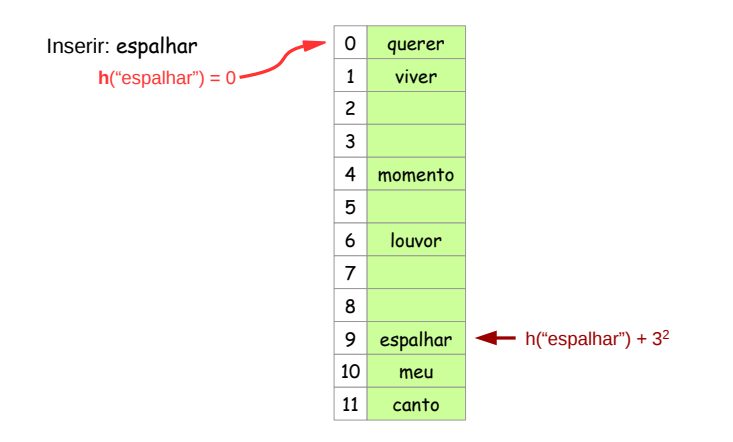

Inserindo espalhar

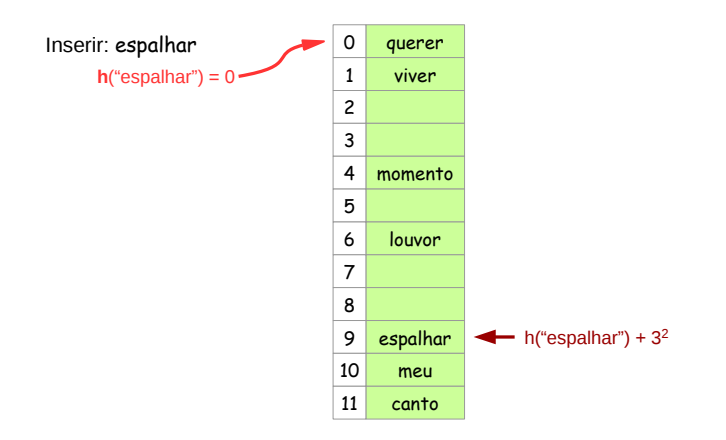

#### Inserindo espalhar

- se não houver espaço, procuramos posição livre "pulando" quadrados
- uma função de hashing secundária poderia ser utilizada

### Exercícios

- <sup>1</sup> Suponha que queremos guardar os dados de uma turma de de alunos ingressantes em uma tabela de espalhamento. Escreva uma boa função de hashing para isso.
- <sup>2</sup> Quais as complicações para a remoção de tabelas de espalhamento que utilizam endereçamento aberto? Especifique um TAD "Tabela de Espalhamento" com endereçamento aberto.
- $\bullet$  Suponha que h("há") = 6. Insira essa chave na tabela do slide [17](#page-75-0) usando reespalhamento linear.
- $\bullet$  Suponha que  $h("vão") = 11$ . Insira essa chave na tabela do slide [18](#page-91-0) usando reespalhamento quadrático.

 $QQ$ 

 $\left\{ \left. \left( \left. \left| \Phi \right| \right. \right) \left. \left. \left( \left. \left| \Phi \right| \right. \right) \right| \right. \left. \left. \left( \left. \left| \Phi \right| \right) \right| \right. \right. \left. \left( \left. \left| \Phi \right| \right) \right| \right. \right. \left. \left( \left. \left| \Phi \right| \right) \right| \right. \right. \left. \left( \left. \left| \Phi \right| \right) \right| \right. \left. \left( \left. \left| \Phi \right| \right) \right| \right)$ 

### Exercícios 2 - Extra: outras aplicações

Funções de hashing podem ser aplicada em outros contextos:

- **Verificação de paridade:** para evitar erros de transmissão, podemos, além de informar uma chave, transmitir o resultado da função de hashing. Exemplos:
	- $\blacktriangleright$  dígitos verificadores
	- $\triangleright$  sequências de verificação para arquivos (checksum MD5 e SHA)
- **Segurança:** por definição, calcular o resultado da função de hashing para um objeto deve ser rápido; o problema inverso é o seguinte: dado um número *n*, queremos encontrar algum objeto x tal que  $f(x) = n$ . Uma função de hashing cuja inversa seja "difícil" de calcular é considera segura. Tente explicar o porquê dessa definição.

Considere um número primo grande p. Explique porque é fácil inverter a função de hashing  $h_1(x) = x$  **mod**  $p$ , enquanto  $h_2(x) = x^2$  **mod**  $p$  não é tão fácil.

 $QQ$ 

 $\left\{ \begin{array}{ccc} 1 & 0 & 0 \\ 0 & 1 & 0 \end{array} \right.$